# Package 'penPHcure'

December 3, 2019

Type Package

Title Variable Selection in PH Cure Model with Time-Varying Covariates

Version 1.0.2

Date 2019-12-03

Description Implementation of the semi-parametric proportional-hazards (PH) of Sy and Taylor (2000) <doi:10.1111/j.0006-341X.2000.00227.x> extended to time-varying covariates. Estimation and variable selection are based on the methodology described in Beretta and Heuchenne (2019) <doi:10.1080/02664763.2018.1554627>; confidence intervals of the parameter estimates may be computed using a bootstrap approach. Moreover, data following the PH cure model may be simulated using a method similar to Hendry (2014) <doi:10.1002/sim.5945>, where the event-times are generated on a continu-

ous scale from a piecewise exponential distribution conditional on time-varying covariates.

License GPL-2 | GPL-3

Copyright Copyright (C) 2019 University of Liège (Belgium).

Encoding UTF-8

Imports Rcpp, MASS, Rdpack

**Depends** survival,  $R$  ( $>= 3.5$ )

LinkingTo Rcpp, RcppArmadillo

URL <https://github.com/a-beretta/penPHcure>

BugReports <https://github.com/a-beretta/penPHcure/issues>

RoxygenNote 7.0.0

RdMacros Rdpack

LazyData true

NeedsCompilation yes

Author Alessandro Beretta [aut, cre] (<https://orcid.org/0000-0002-0427-8785>), Cédric Heuchenne [aut] (<https://orcid.org/0000-0002-3150-3044>)

Maintainer Alessandro Beretta <a.beretta@uliege.be>

Repository CRAN

Date/Publication 2019-12-03 17:20:05 UTC

# <span id="page-1-0"></span>R topics documented:

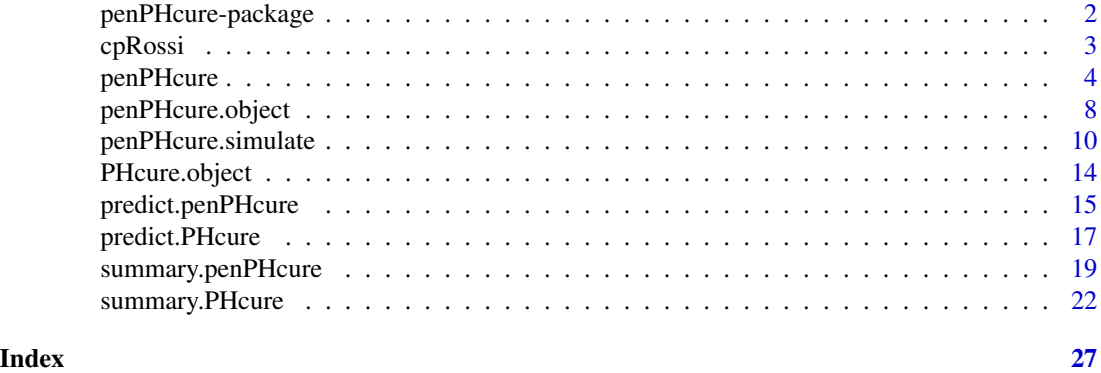

<span id="page-1-1"></span>penPHcure-package *Variable Selection in Proportional-Hazards Cure Model with Time-Varying Covariates*

#### Description

Contrary to standard survival analysis models, which rely on the assumption that the entire population will eventually experience the event of interest, mixture cure models allow to split the population in susceptible and non-susceptible (cured) individuals.

In this R package, we implement the semi-parametric proportional-hazards (PH) cure model of Sy and Taylor (2000) extended to time-varying covariates. If we define  $T$  as the time-to-event, the survival function for the entire population is given by

$$
S(t) = (1 - p) + pS(t|Y = 1)
$$

where p is the incidence (i.e. probability of being susceptible) and  $S(t|Y = 1)$  is the latency (i.e. survival function conditional on being susceptible).

The incidence is modeled by a logistic regression model:

$$
p = P(Y = 1|\mathbf{x}_i) = \exp(\mathbf{x}_i'\mathbf{b})/(1 + \exp(\mathbf{x}_i'\mathbf{b})),
$$

where  $x_i$  is a vector of time-invariant covariates (including the intercept) and b a vector of unknown coefficients. Whereas, the latency is modeled by a Cox's PH model:

$$
\lambda(t|Y=1, \mathbf{z}_i(t)) = \lambda_0(t|Y=1)e^{\mathbf{Z}_i'(t)\boldsymbol{\beta}},
$$

where  $z_i(t)$  is a vector of time-varying covariates,  $\lambda_0(t|Y=1)$  is an arbitrary conditional baseline hazard function and  $\beta$  is a vector of unknown coefficients.

The function [penPHcure](#page-3-1) allows to:

- estimate the regression coefficients (**b**,  $\beta$ ) and the baseline hazard function  $\lambda_0(t|Y = 1)$ ;
- compute confidence intervals for the estimated regression coefficients using the basic/percentile bootstrap method;

#### <span id="page-2-0"></span>cpRossi 3

• perform variable selection with the SCAD-penalized likelihood technique proposed by Beretta and Heuchenne (2019).

Moreover, the function penPHcure. simulate allows to simulate data from a PH cure model, where the event-times are generated on a continuous scale from a piecewise exponential distribution conditional on time-varying covariates, using a method similar to the one described in Hendry (2014).

### References

Beretta A, Heuchenne C (2019). "Variable selection in proportional hazards cure model with timevarying covariates, application to US bank failures." *Journal of Applied Statistics*, 46(9), 1529- 1549. doi: [10.1080/02664763.2018.1554627.](https://doi.org/10.1080/02664763.2018.1554627)

Hendry DJ (2014). "Data generation for the Cox proportional hazards model with time-dependent covariates: a method for medical researchers." *Statistics in Medicine*, 33(3), 436-454. doi: [10.1002/](https://doi.org/10.1002/sim.5945) [sim.5945.](https://doi.org/10.1002/sim.5945)

Sy JP, Taylor JM (2000). "Estimation in a Cox proportional hazards cure model." *Biometrics*, 56(1), 227-236. doi: [10.1111/j.0006341X.2000.00227.x.](https://doi.org/10.1111/j.0006-341X.2000.00227.x)

#### See Also

[penPHcure](#page-3-1), [penPHcure.simulate](#page-9-1)

cpRossi *Criminal Recidivism Data*

#### **Description**

A sample of 432 inmates released from Maryland state prisons followed for one year after release (Rossi et al. 1980). The aim of this study was to investigate the relationship between the time to first arrest after release and some covariates observed during the follow-up period. Most of the variables are constant over time, except one binary variable denoting whether the individual was working full time during the follow-up period.

# Usage

cpRossi

data(cpRossi,package="penPHcure")

#### Format

A data.frame in counting process format with 1405 observations for 432 individuals on the following 13 variables.

id integer. Identification code for each individual.

- <span id="page-3-0"></span>(tstart, tstop ] integers. Time interval of the observation (in weeks). Observation for each individual start after the first release.
- arrest factor with 2 levels ("no", "yes"). Denote whether the individual has been arrested during the 1 year follow-up period or not.
- fin factor with 2 levels ("no", "yes"). Denote whether the inmate received financial aid after release.
- age integer. Age in years at the time of release.
- race factor with 2 levels ("black", "other"). Denote whether the race of the individual is black or not.
- wexp factor with 2 levels ("no", "yes"). Denote whether the individual had full-time work experience before incarceration or not.
- mar factor with 2 levels ("yes", "no"). Denote whether the inmate was married at the time of release or not.
- paro factor with 2 levels ("no", "yes"). Denote whether the inmate was released on parole or not.
- prio integer. The number of convictions an inmate had prior to incarceration.
- educ factor with 3 levels ("3", "4", "5"). Level of education:
	- $\cdot$  "3":  $\leq$ =9th degree;
	- "4": 10th or 11th degree; and
	- $"5"$ : >=12 degree.
- emp factor with 2 levels ("no", "yes"). Denote whether the individual was working full time during the observed time interval.

#### Source

The Rossi dataset in the RcmdrPlugin.survival package (Fox and Carvalho 2012) is the source of these data, which have been converted into counting process format.

#### References

Fox J, Carvalho MS (2012). "The RcmdrPlugin.survival Package: Extending the R Commander Interface to Survival Analysis." *Journal of Statistical Software*, 49(7), 1–32. [http://www.](http://www.jstatsoft.org/v49/i07/) [jstatsoft.org/v49/i07/](http://www.jstatsoft.org/v49/i07/).

Rossi PH, Berk RA, Lenihan KJ (1980). *Money, Work, and Crime: Experimental Evidence*. New York: Academic Press. doi: [10.1016/C20130114122.](https://doi.org/10.1016/C2013-0-11412-2)

<span id="page-3-1"></span>penPHcure *Variable selection in PH cure model with time-varying covariates*

#### **Description**

This function allows to fit a PH cure model with time varying covariates, to compute confidence intervals for the estimated regression coefficients or to make variable selection through a LASSO/SCADpenalized model.

# penPHcure 5

# Usage

```
penPHcure(
 formula,
  cureform,
 data,
 X = NULL,maxIterNR = 500,maxIterEM = 500,tol = 1e-06,standardize = TRUE,
  ties = c("efron", "breslow"),
 SV = NULL,which.X = c("last", "mean"),inference = FALSE,
 nboot = 100,
  constraint = TRUE,
 pen.type = c("none", "SCAD", "LASSO"),
 pen.weights = NULL,
 pen.tuneGrid = NULL,
 epsilon = 1e-08,
 pen.thres.zero = 1e-06,
 print.details = TRUE,
 warnings = FALSE
\mathcal{L}
```
# Arguments

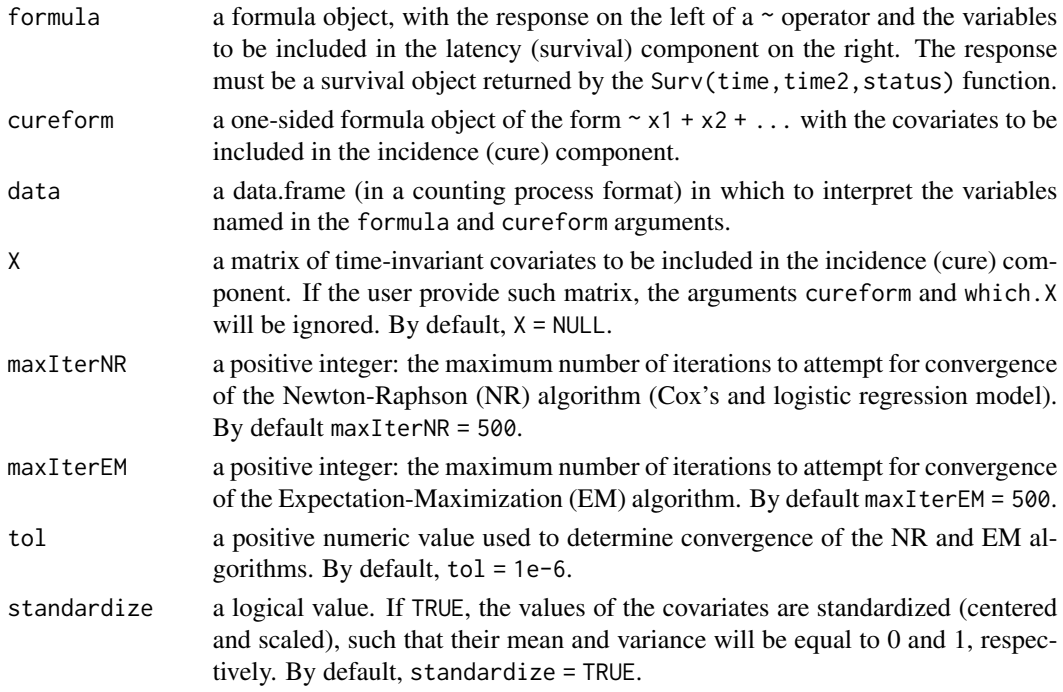

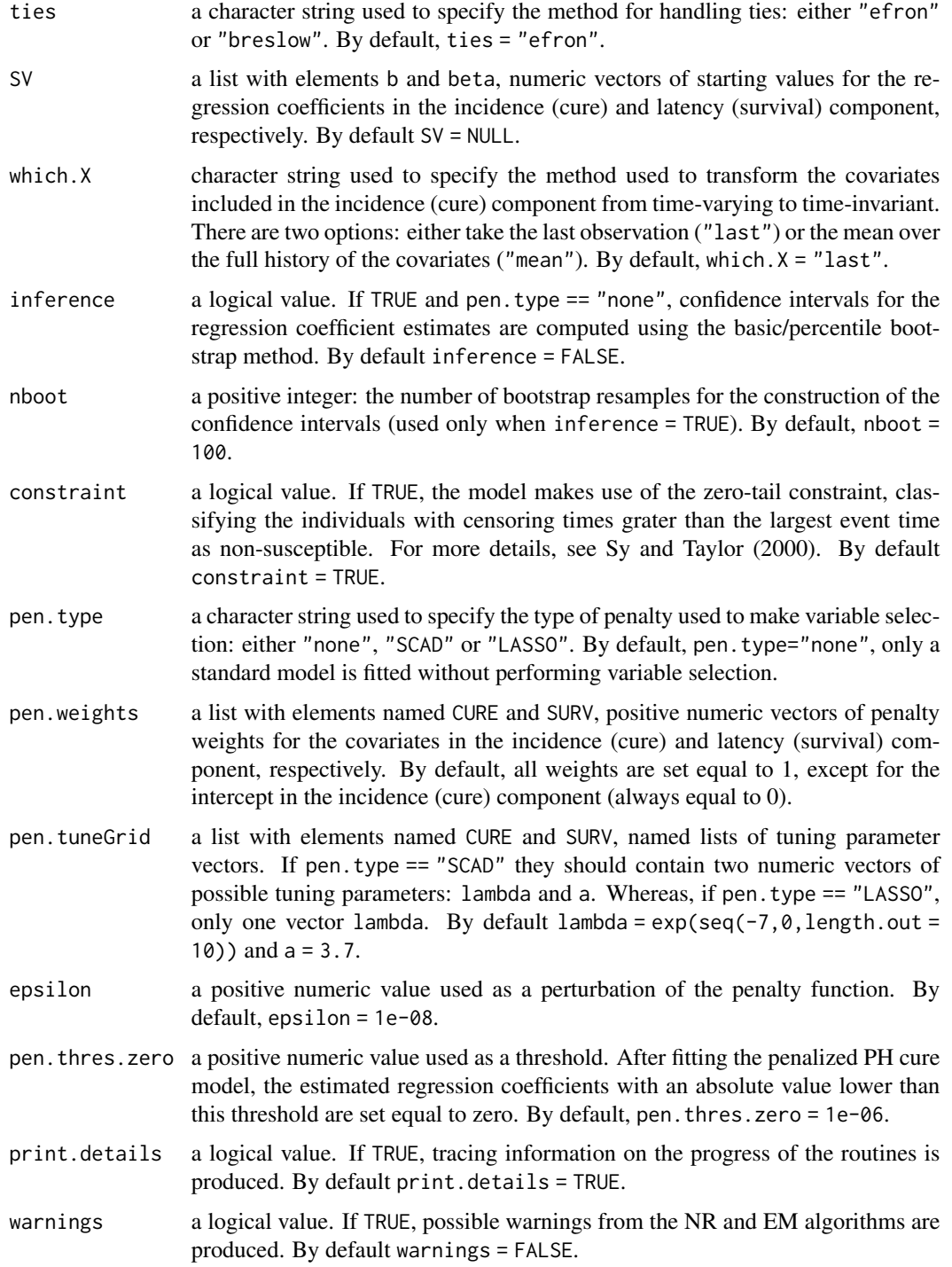

# Details

When the starting values (SV) are not specified and pen. type == "none":

#### <span id="page-6-0"></span>penPHcure 7 and 7 and 7 and 7 and 7 and 7 and 7 and 7 and 7 and 7 and 7 and 7 and 7 and 7 and 7 and 7 and 7 and 7 and 7 and 7 and 7 and 7 and 7 and 7 and 7 and 7 and 7 and 7 and 7 and 7 and 7 and 7 and 7 and 7 and 7 and 7

- SV\$b is set equal to the estimates of a logistic regression model with the event indicator (0=censored, 1=event) as dependent variable; and
- SV\$beta is set equal to the estimates of a standard Cox's model.

Whereas, if pen. type == "SCAD" | "LASSO", both vectors are filled with zeros.

When performing variable selection (pen. type == "SCAD" | "LASSO"), a penalized PH cure model is fitted for each possible combination of the tuning parameters in pen. tuneGrid. Two models are selected on the basis of the Akaike and Bayesian Information Criteria:

$$
AIC = -ln(\hat{L}) + 2df,
$$
  

$$
BIC = -ln(\hat{L}) + ln(n)df,
$$

where  $ln(L)$  is the value of the log-likelihood at the penalized MLEs, df is the value of the degrees of freedom (number of non-zero coefficients) and  $n$  is the sample size.

Regarding the possible tuning parameters in pen.tuneGrid, the numeric vectors lambda and a should contain values  $\geq 0$  and  $> 2$ , respectively.

#### Value

If the argument pen. type = "none", this function returns a PHcure. object. Otherwise, if pen. type == "SCAD" | "LASSO", it returns a [penPHcure.object](#page-7-1).

#### References

Beretta A, Heuchenne C (2019). "Variable selection in proportional hazards cure model with timevarying covariates, application to US bank failures." *Journal of Applied Statistics*, 46(9), 1529- 1549. doi: [10.1080/02664763.2018.1554627.](https://doi.org/10.1080/02664763.2018.1554627)

Sy JP, Taylor JM (2000). "Estimation in a Cox proportional hazards cure model." *Biometrics*, 56(1), 227-236. doi: [10.1111/j.0006341X.2000.00227.x.](https://doi.org/10.1111/j.0006-341X.2000.00227.x)

#### See Also

[penPHcure-package](#page-1-1), [PHcure.object](#page-13-1), [penPHcure.object](#page-7-1)

#### Examples

```
# Generate some data (for more details type ?penPHcure.simulate in your console)
data <- penPHcure.simulate()
```
### Standard PH cure model

```
# Fit standard cure model (without inference)
fit \leq penPHcure(Surv(time = tstart,time2 = tstop,
                      event = status) \sim z.1 + z.2 + z.3 + z.4,
                 cureform = \sim x.1 + x.2 + x.3 + x.4, data = data)
# The returned PHcure.object has methods summary and predict,
```
# for more details type ?summary.PHcure or ?predict.PHcure in your console.

# Fit standard cure model (with inference)

```
fit2 <- penPHcure(Surv(time = tstart,time2 = tstop,
                       event = status) \sim z.1 + z.2 + z.3 + z.4,
                  cureform = \sim x.1 + x.2 + x.3 + x.4, data = data,
                  inference = TRUE)
# The returned PHcure.object has methods summary and predict,
# for more details type ?summary.PHcure or ?predict.PHcure in your console.
### Tune penalized cure model with SCAD penalties
# First define the grid of possible values for the tuning parameters.
pen.tuneGrid <- list(CURE = list(lambda = exp(seq(-7,-2,length.out = 10)),
                                 a = 3.7,
                     SURV = list(lambda = exp(seq(-7, -2, length.out = 10)),a = 3.7)# Tune the penalty parameters.
tuneSCAD <- penPHcure(Surv(time = tstart,time2 = tstop,
                           event = status) \sim z.1 + z.2 + z.3 + z.4,
                      cureform = \sim x.1 + x.2 + x.3 + x.4,
                      data = data, pen. type = "SCAD",pen.tuneGrid = pen.tuneGrid)
# The returned penPHcure.object has methods summary and predict, for more
# details type ?summary.penPHcure or ?predict.penPHcure in your console.
### Tune penalized cure model with LASSO penalties
# First define the grid of possible values for the tuning parameters.
pen.tuneGrid <- list(CURE = list(lambda = exp(seq(-7, -2, length.out = 10))),
                     SURV = list(lambda = exp(seq(-7, -2, length.out = 10))))# Tune the penalty parameters.
tuneLASSO <- penPHcure(Surv(time = tstart,time2 = tstop,
                            event = status) \sim z.1 + z.2 + z.3 + z.4,
                       cureform = \sim x.1 + x.2 + x.3 + x.4,
                       data = data, pen.type = "LASSO",pen.tuneGrid = pen.tuneGrid)
# The returned penPHcure.object has methods summary and predict, for more
# details type ?summary.penPHcure or ?predict.penPHcure in your console.
```
<span id="page-7-1"></span>penPHcure.object *Penalized PH cure model object*

#### **Description**

This class of objects is returned by the function [penPHcure](#page-3-1) when is called with the argument pen.type = "SCAD" | "LASSO". Objects of this class have methods for the functions summary and predict.

# <span id="page-8-0"></span>Arguments

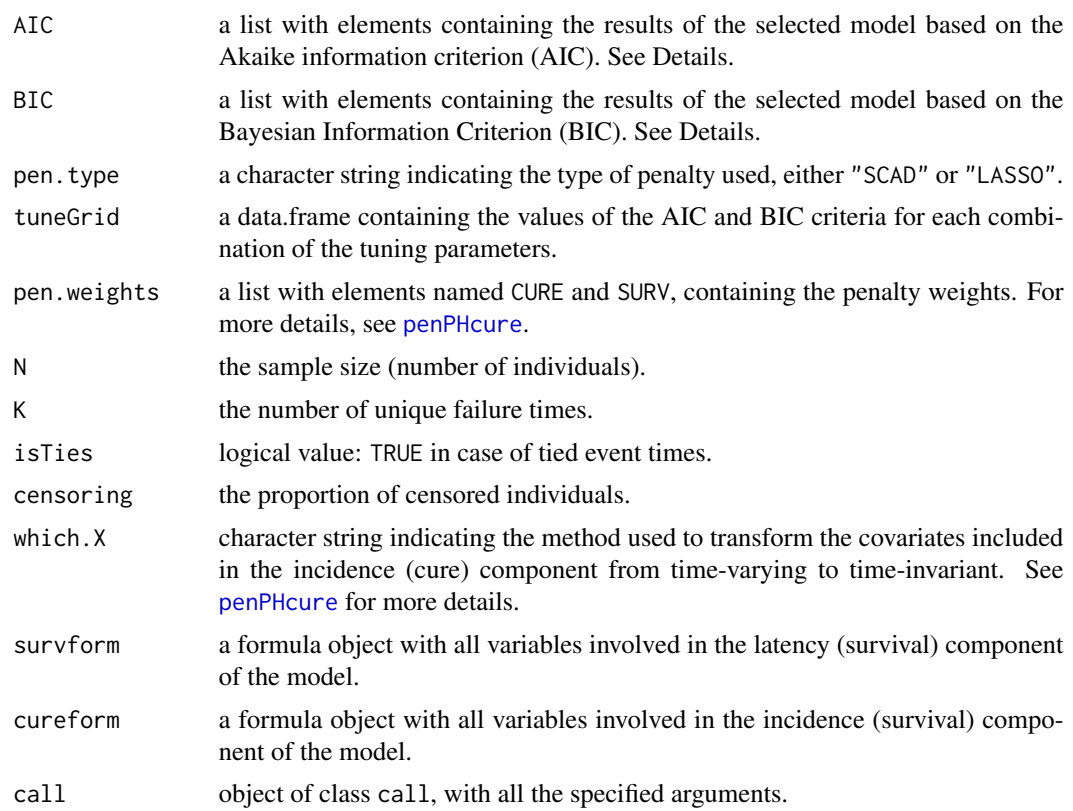

## Details

The lists AIC and BIC contain the results of the selected model based on the Akaike information criterion (AIC) and Bayesian Information Criterion (BIC), respectively. They are composed by the following elements:

- crit: value of the minimized AIC/BIC criterion.
- b: a numeric vector with the estimated regression coefficients in the cure (incidence) component.
- beta: a numeric vector with the true estimated coefficients in the survival (latency) component.
- cumhaz: a numeric vector with the estimated cumulative baseline hazard function at the unique event times (reported in the "names" attribute).
- tune\_params: a list with elements named CURE and SURV containing the selected tuning parameters, which minimize the AIC/BIC criterion.

# See Also

[penPHcure](#page-3-1)

<span id="page-9-1"></span><span id="page-9-0"></span>

#### Description

This function allows to simulate data from a PH cure model with time-varying covariates:

- the event-times are generated on a continuous scale from a piecewise exponential distribution conditional on time-varying covariates and regression coefficients beta0, using a method similar to the one described in *Hendry (2014)*. The time varying covariates are constant in the intervals  $(s_{j-1}, s_j]$ , for  $j = 1, \ldots, J$ .
- the censoring times are generated from an exponential distribution truncated above  $s_j$ ;
- the susceptibility indicators are generated from a logistic regression model conditional on time-invariant covariates and regression coefficients b0.

#### Usage

```
penPHcure.simulate(
 N = 500.
  S = seq(0.1, 5, by = 0.1),b0 = c(1.2, -1, 0, 1, 0),
 beta = c(1, 0, -1, 0),
  gamma = 1,
  lambdaC = 1,
  mean CURE = rep(0, length(b0) - 1L),mean_SURV = rep(0, length(beta0)),sd_CURE = rep(1, length(b0) - 1L),sd_SURV = rep(1, length(beta0)),cor_CURE = diag(length(b0) - 1L),
  cor_SURV = diag(length(beta0)),
  X = NULL,Z = NULL,
  C = NULL\lambda
```
# Arguments

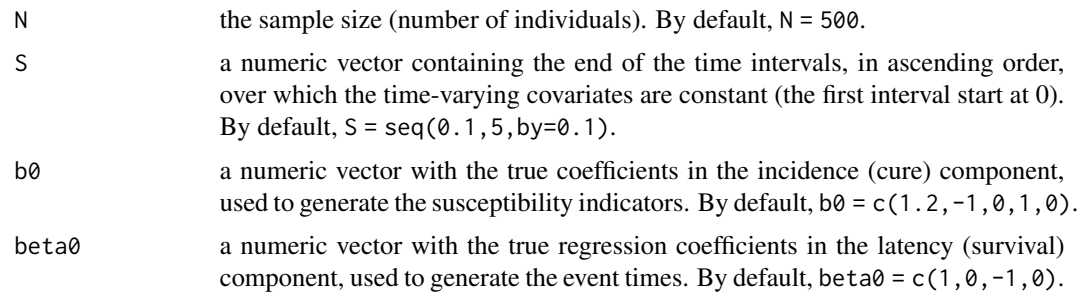

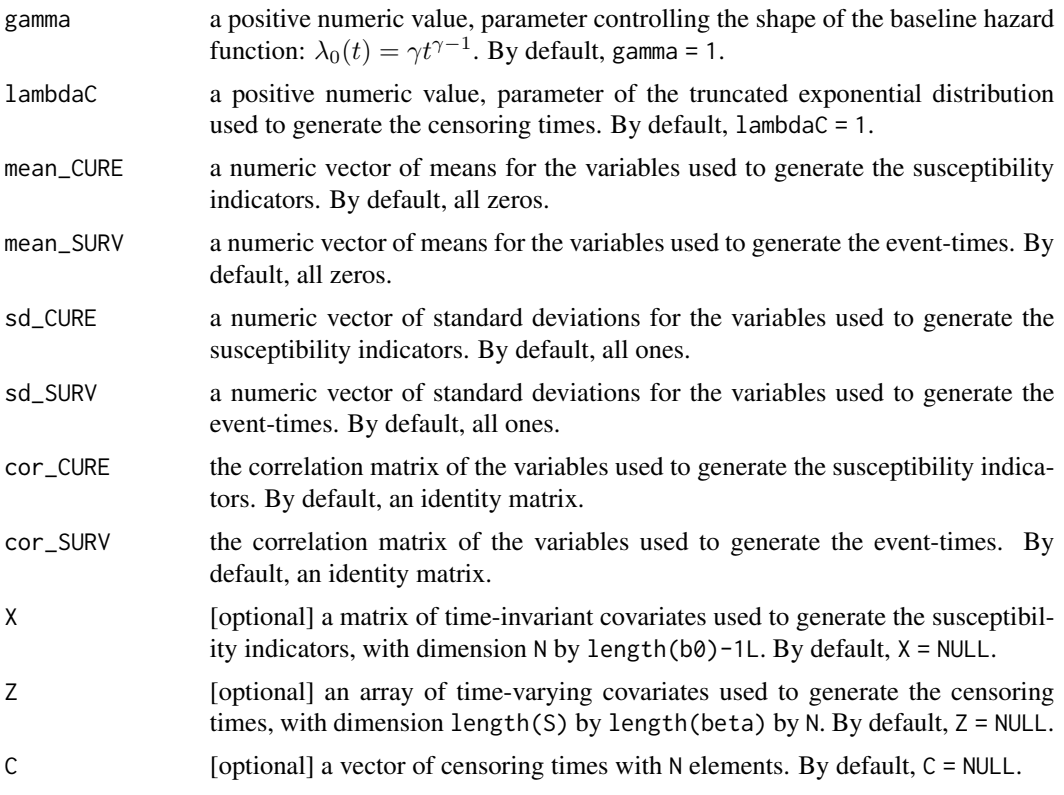

# Details

By default, the time-varying covariates in the latency (survival) component are generated from a multivariate normal distribution with means mean\_SURV, standard deviations sd\_SURV and correlation matrix cor\_SURV. Otherwise, they can be provided by the user using the argument Z. In this case, the arguments mean\_SURV, sd\_SURV and cor\_SURV will be ignored.

By default, the time-invariant covariates in the incidence (cure) component are generated from a multivariate normal distribution with means mean\_CURE, standard deviations sd\_CURE and correlation matrix cor\_CURE. Otherwise, they can be provided by the user using the argument X. In this case, the arguments mean\_CURE, sd\_CURE and cor\_CURE will be ignored.

# Value

A data.frame with columns:

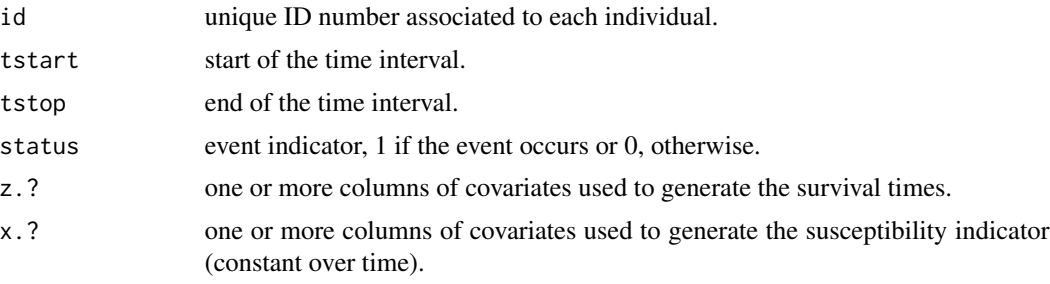

In addition, it contains the following attributes:

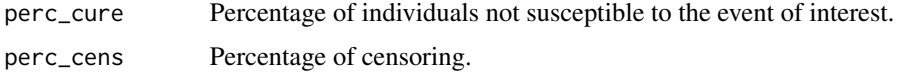

#### References

Hendry DJ (2014). "Data generation for the Cox proportional hazards model with time-dependent covariates: a method for medical researchers." *Statistics in Medicine*, 33(3), 436-454. doi: [10.1002/](https://doi.org/10.1002/sim.5945) [sim.5945.](https://doi.org/10.1002/sim.5945)

#### Examples

```
### Example 1:
### - event-times generated from a Cox's PH model with unit baseline hazard
### and time-varying covariates generated from independent standard normal
### distributions over the intervals (0, s_1], (s_1, s_2], ..., (s_1, s_1].
### - censoring times generated from an exponential distribution truncated
### above s_J.
### - covariates in the incidence (cure) component generated from independent
### standard normal distributions.
# Define the sample size
N < -250# Define the time intervals for the time-varying covariates
S \leq -\text{seq}(0.1, 5, \text{ by}=0.1)# Define the true regression coefficients (incidence and latency)
b0 \leq -c(1,-1,0,1,0)beta < -c(1, 0, -1, 0)# Define the parameter of the truncated exponential distribution (censoring)
lambdaC < -1.5# Simulate the data
data1 \leq penPHcure.simulate(N = N,S = S,
                            b0 = b0,
                            beta = beta0.
                            lambdaC = lambdaC)
### Example 2:
### Similar to the previous example, but with a baseline hazard function
### defined as lambda_0(t) = 3t^2.
# Define the sample size
N < -250# Define the time intervals for the time-varying covariates
S \leq -\text{seq}(0.1, 5, \text{ by}=0.1)# Define the true regression coefficients (incidence and latency)
b0 \leq c(1,-1,0,1,0)beta < -c(1, 0, -1, 0)# Define the parameter controlling the shape of the baseline hazard function
gamma <-3# Simulate the data
```
data2 <- penPHcure.simulate( $N = N$ ,  $S = S$ ,

```
b0 = b0,
                             beta = beta0,
                             gamma = gamma)
### Example 3:
### Simulation with covariates in the cure and survival components generated
### from multivariate normal (MVN) distributions with specific means,
### standard deviations and correlation matrices.
# Define the sample size
N < -250# Define the time intervals for the time-varying covariates
S \leq -\text{seq}(0.1, 5, \text{ by}=0.1)# Define the true regression coefficients (incidence and latency)
b0 \leftarrow c(-1, -1, 0, 1, 0)beta < -c(1, 0, -1, 0)# Define the means of the MVN distribution (incidence and latency)
mean_CURE <- c(-1,0,1,2)
mean_SURV \leq c(2,1,0,-1)# Define the std. deviations of the MVN distribution (incidence and latency)
sd_CURE <- c(0.5,1.5,1,0.5)
sd_SURV \leq c(0.5, 1, 1.5, 0.5)# Define the correlation matrix of the MVN distribution (incidence and latency)
cor_CURE <- matrix(NA,4,4)
for (p in 1:4)
  for (q in 1:4)
    cor_CURE[p,q] \leftarrow 0.8^\land abs(p - q)cor_SURV <- matrix(NA,4,4)
for (p in 1:4)
  for (q in 1:4)
    cor\_SURV[p,q] \le 0.8^\circ abs(p - q)# Simulate the data
data3 <- penPHcure.simulate(N = N, S = S,
                             b0 = b0,
                             beta = beta0,
                             mean_CURE = mean_CURE,
                             mean_SURV = mean_SURV,
                             sd_CURE = sd_CURE,
                             sd_SURV = sd_SURV,
                             cor_CURE = cor_CURE,
                             cor_SURV = cor_SURV)
### Example 4:
### Simulation with covariates in the cure and survival components from a
### data generating process specified by the user.
# Define the sample size
N < -250# Define the time intervals for the time-varying covariates
S \leq -\text{seq}(0.1, 5, \text{ by}=0.1)
```

```
# Define the true regression coefficients (incidence and latency)
b0 \leq c(1,-1,0,1,0)beta < -c(1, 0, -1, 0)# As an example, we simulate data with covariates following independent
# standard uniform distributions. But the user could provide random draws
# from any other distribution. Be careful!!! X should be a matrix of size
# N x length(b0) and Z an array of size length(S) x length(beta0) x N.
X <- matrix(runif(N*(length(b0)-1)),N,length(b0)-1)
Z <- array(runif(N*length(S)*length(beta0)),c(length(S),length(beta0),N))
data4 \leq penPHcure.simulate(N = N, S = S,
                            b0 = b0,
                            beta = beta0,
                            X = X,
                            Z = Z### Example 5:
### Simulation with censoring times from a data generating process
### specified by the user
# Define the sample size
N < -250# Define the time intervals for the time-varying covariates
S \leq -seq(0.1, 5, by=0.1)# Define the true regression coefficients (incidence and latency)
b0 \leq c(1,-1,0,1,0)beta < -c(1, 0, -1, 0)# As an example, we simulate data with censoring times following
# a standard uniform distribution between 0 and S_J.
# Be careful!!! C should be a numeric vector of length N.
C \le runif(N) *max(S)
data5 <- penPHcure.simulate(N = N, S = S,
                            b0 = b0,
                            beta = beta0,
                            C = C
```
<span id="page-13-1"></span>PHcure.object *Standard PH cure model object*

#### **Description**

This class of objects is returned by the function [penPHcure](#page-3-1) when is called with the argument pen.type = "none". Objects of this class have methods for the functions summary and predict.

#### Arguments

b a numeric vector with the estimated regression coefficients in the cure (incidence) component.

<span id="page-13-0"></span>

<span id="page-14-0"></span>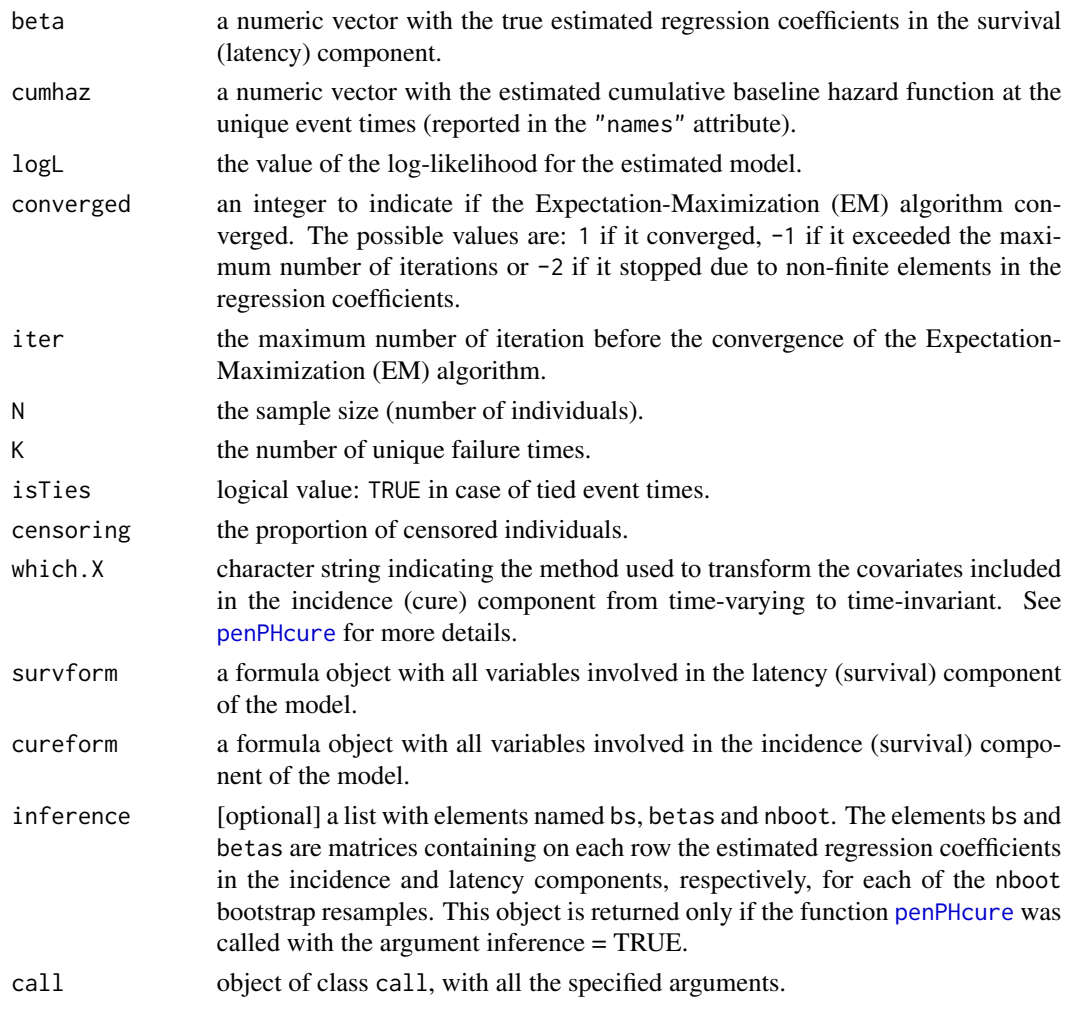

# See Also

[penPHcure](#page-3-1)

predict.penPHcure *Predict method for penPHcure.object*

# Description

Compute probabilities to be susceptible and survival probabilities (conditional on being susceptible) for a model fitted by [penPHcure](#page-3-1) with the argument pen.type = "SCAD" | "LASSO".

#### Usage

```
## S3 method for class 'penPHcure'
predict(object, newdata, crit.type=c("BIC","AIC"), X = NULL,...)
```
#### <span id="page-15-0"></span>Arguments

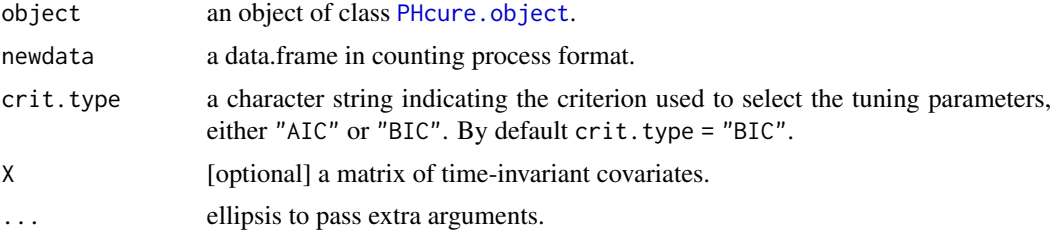

#### Details

If the model selected by means of the BIC criterion differs from the one selected by the AIC criterion, with the argument crit.type it is possible to specify which model to use for the calculation of the probabilities.

If argument X was not supplied in the call to the [penPHcure](#page-3-1) function, the probabilities to be susceptible are computed using the covariates retrieved using the same which.X method as in the [penPHcure](#page-3-1) function call.

### Value

An object of class predict.penPHcure, a list including the following elements:

CURE a numeric vector containing the probabilities to be susceptible to the event of interest:

$$
P(Y_i = 1 | x_i) = \frac{e^{\mathbf{x}'_i \hat{\mathbf{b}}}}{1 + e^{\mathbf{x}'_i \hat{\mathbf{b}}}}
$$

,

where  $x_i$  is a vector of time-invariant covariates and  $\hat{b}$  is a vector of estimated coefficients.

SURV a numeric vector containing the survival probabilities (conditional on being susceptible to the event of interest):

$$
S(t_i|Y_i=1,\bar{\mathbf{z}}_i(t))=\exp\left(-\sum_{j=1}^K(t_{(j-1)}-t_{(j)})\hat{\lambda}_{0j}I(t_{(j)}\leq t_i)e^{\mathbf{z}_i(t_{(j)})\hat{\boldsymbol{\beta}}}\right),
$$

where  $t_{(1)} < t_{(2)} < ... < t_{(K)}$  denotes the K ordered event-times,  $z_i(t)$  is a vector of time-varying covariates,  $\hat{\beta}$  is a vector of estimated coefficients and  $\hat{\lambda}_{0j}$ is the estimated baseline hazard function (constant in the interval  $(t_{(j-1)}, t_{(j)}])$ .

### Examples

```
# Generate some data (for more details type ?penPHcure.simulate in your console)
set.seed(12) # For reproducibility
data <- penPHcure.simulate(N=250)
```
### Tune penalized cure model with SCAD penalties # First define the grid of possible values for the tuning parameters.

```
pen.tuneGrid <- list(CURE = list(lambda = c(0.01,0.03,0.05,0.07,0.09),
                                 a = 3.7,
                     SURV = list(lambda = c(0.01, 0.03, 0.05, 0.07, 0.09),a = 3.7)# Tune the penalty parameters.
tuneSCAD <- penPHcure(Surv(time = tstart,time2 = tstop,
                           event = status) \sim z.1 + z.2 + z.3 + z.4,
                      cureform = \sim x.1 + x.2 + x.3 + x.4,
                      data = data,pen.type = "SCAD",
                      pen.tuneGrid = pen.tuneGrid,
                      print.details = FALSE)
# Use the predict method to obtain the probabilities for the selected model.
# By default, the model is the one selected on the basis of the BIC criterion.
pred.tuneSCAD.BIC <- predict(tuneSCAD,data)
# Otherwise, to return the probabilities for the model selected on the basis
# of the AIC criterion, the user can set argument crit.type = "AIC":
pred.tuneSCAD.AIC <- predict(tuneSCAD,data,crit.type="AIC")
# Use the predict method to make prediction for new observations.
# For example, two individuals censored at time 0.5 and 1.2, respectively,
# and all cavariates equal to 1.
newdata <- data.frame(tstart=c(0,0),tstop=c(0.5,1.2),status=c(0,0),
                      z.1=c(1,1),z.2=c(1,1),z.3=c(1,1),z.4=c(1,1),
                      x.1=c(1,1),x.2=c(1,1),x.3=c(1,1),x.4=c(1,1))
pred.tuneSCAD.newdata.BIC <- predict(tuneSCAD,newdata)
pred.tuneSCAD.newdata.AIC <- predict(tuneSCAD,newdata,crit.type="AIC")
# The probabilities to be susceptible for the BIC selected model are:
pred.tuneSCAD.newdata.BIC$CURE
# [1] 0.6456631 0.6456631
# The probabilities to be susceptible for the AIC selected model are:
pred.tuneSCAD.newdata.BIC$CURE
# [1] 0.6456631 0.6456631
# The survival probabilities (conditional on being susceptible) for the BIC
# selected model are:
pred.tuneSCAD.newdata.BIC$SURV
# [1] 0.5624514 0.1335912
# The survival probabilities (conditional on being susceptible) for the AIC
# selected model are:
pred.tuneSCAD.newdata.AIC$SURV
# [1] 0.5624514 0.1335912
```
predict.PHcure *Predict method for PHcure.object*

#### **Description**

Compute probabilities to be susceptible and survival probabilities (conditional on being susceptible) for a model fitted by [penPHcure](#page-3-1) with the argument pen. type = "none".

#### Usage

```
## S3 method for class 'PHcure'
predict(object, new data, X = NULL, ...)
```
#### Arguments

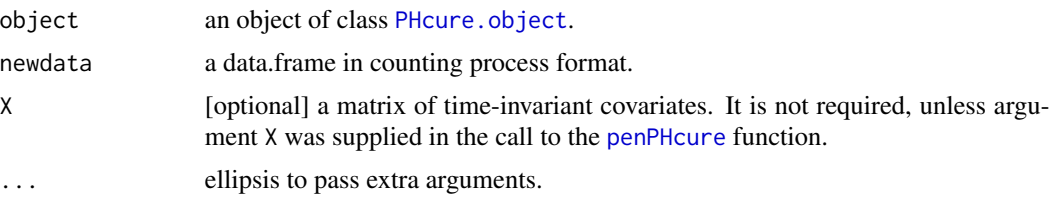

#### Details

If argument X was not supplied in the call to the [penPHcure](#page-3-1) function, the probabilities to be susceptible are computed using the covariates retrieved using the same which.X method as in the [penPHcure](#page-3-1) function call.

#### Value

An object of class predict.PHcure, a list including the following elements:

CURE a numeric vector containing the probabilities to be susceptible to the event of interest:

$$
P(Y_i = 1 | x_i) = \frac{e^{\mathbf{x}'_i \hat{\mathbf{b}}}}{1 + e^{\mathbf{x}'_i \hat{\mathbf{b}}}}
$$

,

where  $x_i$  is a vector of time-invariant covariates and  $\hat{b}$  is a vector of estimated coefficients.

SURV a numeric vector containing the survival probabilities (conditional on being susceptible to the event of interest):

$$
S(t_i|Y_i=1,\bar{\mathbf{z}}_i(t))=\exp\left(-\sum_{j=1}^K(t_{(j-1)}-t_{(j)})\hat{\lambda}_{0j}I(t_{(j)}\leq t_i)e^{\mathbf{z}_i(t_{(j)})\hat{\boldsymbol{\beta}}}\right),
$$

where  $t_{(1)} < t_{(2)} < ... < t_{(K)}$  denotes the K ordered event-times,  $z_i(t)$  is a vector of time-varying covariates,  $\hat{\boldsymbol{\beta}}$  is a vector of estimated coefficients and  $\hat{\lambda}_{0j}$ is the estimated baseline hazard function (constant in the interval  $(t_{(j-1)}, t_{(j)}]$ ).

### Examples

# Generate some data (for more details type ?penPHcure.simulate in your console) set.seed(12) # For reproducibility data <- penPHcure.simulate(N=250)

# Fit standard cure model (without inference) fit <- penPHcure(Surv(time = tstart,time2 = tstop, event = status)  $\sim$  z.1 + z.2 + z.3 + z.4,

<span id="page-17-0"></span>

```
cureform = \sim x.1 + x.2 + x.3 + x.4, data = data)
# Use the predict method to obtain the probabilities for the fitted model
pred.fit <- predict(fit,data)
# Use the predict method to make prediction for new observations.
# For example, two individuals censored at time 0.5 and 1.2, respectively,
# and all cavariates equal to 1.
newdata <- data.frame(tstart=c(0,0),tstop=c(0.5,1.2),status=c(0,0),
                       z \cdot 1 = c(1,1), z \cdot 2 = c(1,1), z \cdot 3 = c(1,1), z \cdot 4 = c(1,1),x.1=c(1,1),x.2=c(1,1),x.3=c(1,1),x.4=c(1,1))
pred.fit.newdata <- predict(fit,newdata)
# The probabilities to be susceptible are:
pred.fit.newdata$CURE
# [1] 0.6761677 0.6761677
# The survival probabilities (conditional on being susceptible) are:
pred.fit.newdata$SURV
# [1] 0.5591570 0.1379086
```
summary.penPHcure *Summary method for penPHcure.object*

#### Description

Produces a summary of a fitted penalized PH cure model, after selection of the tuning parameters, based on AIC or BIC criteria.

#### Usage

```
## S3 method for class 'penPHcure'
summary(object,crit.type=c("BIC","AIC"),...)
```
#### Arguments

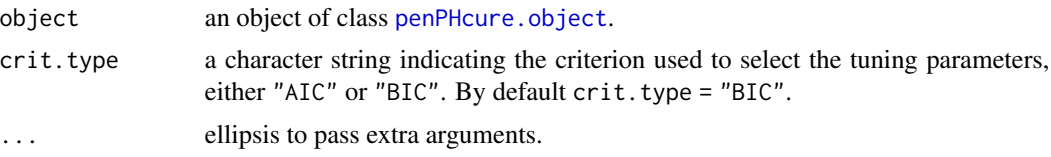

#### Value

An object of class summary.penPHcure, a list including the following elements:

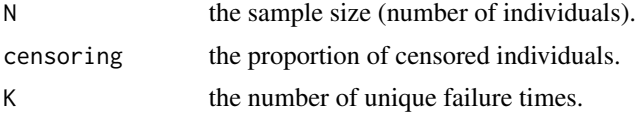

<span id="page-19-0"></span>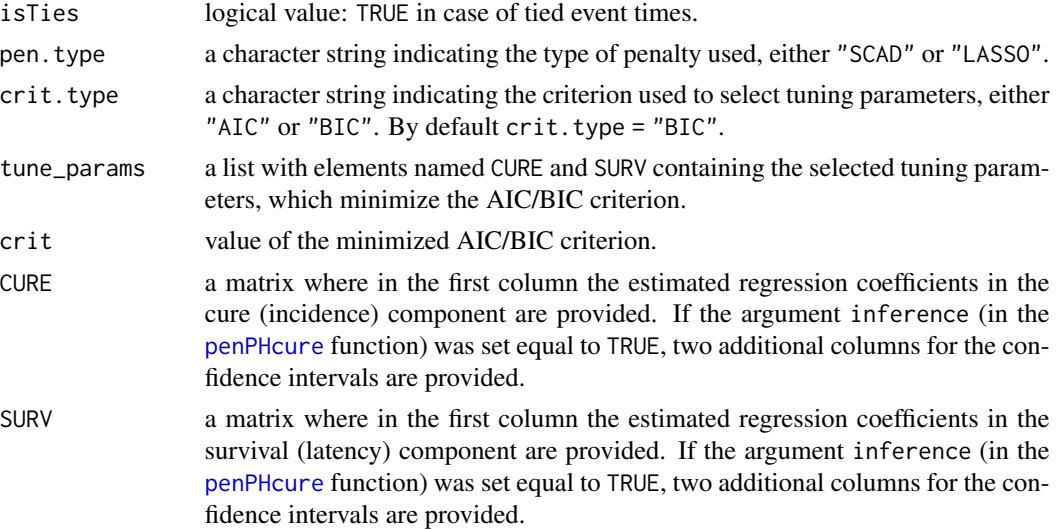

# Examples

```
# Generate some data (for more details type ?penPHcure.simulate in your console)
set.seed(12) # For reproducibility
data <- penPHcure.simulate(N=250)
```

```
### Tune penalized cure model with SCAD penalties
# First define the grid of possible values for the tuning parameters.
pen.tuneGrid <- list(CURE = list(lambda = c(0.01, 0.03, 0.05, 0.07, 0.09),
                                a = 3.7.
                    SURV = list(lambda = c(0.01, 0.03, 0.05, 0.07, 0.09),a = 3.7)# Tune the penalty parameters.
tuneSCAD <- penPHcure(Surv(time = tstart,time2 = tstop,
                          event = status) \sim z.1 + z.2 + z.3 + z.4,
                     cureform = \sim x.1 + x.2 + x.3 + x.4,
                     data = data,pen.type = "SCAD",
                     pen.tuneGrid = pen.tuneGrid,
                     print.details = FALSE)
# Use the summary method to see the results
summary(tuneSCAD)
#
# ------------------------------------------------------
# +++ PH cure model with time-varying covariates +++
# +++ [ Variable selection ] +++
# ------------------------------------------------------
# Sample size: 250
# Censoring proportion: 0.5
# Number of unique event times: 125
# Tied failure times: FALSE
# Penalty type: SCAD
# Selection criterion: BIC
#
# ------------------------------------------------------
```

```
# +++ Tuning parameters +++
# ------------------------------------------------------
# Cure (incidence) --- lambda: 0.07
# a: 3.7
#
# Survival (latency) - lambda: 0.07
# a: 3.7
#
\# BIC = -118.9359
#
# ------------------------------------------------------
# +++ Cure (incidence) +++
# +++ [ Coefficients of selected covariates ] +++
# ------------------------------------------------------
# Estimate
# (Intercept) 0.872374
# x.1 -0.958260# x.3 0.685916
#
# ------------------------------------------------------
# +++ Survival (latency) +++
# +++ [ Coefficients of selected covariates ] +++
# ------------------------------------------------------
# Estimate
# z.1 0.991754
# z.3 -1.008180
# By default, the summary method for the penPHcure.object returns the selected
# variables based on the BIC criterion. For AIC, the user can set the
# argument crit.type equal to "AIC".
summary(tuneSCAD,crit.type = "AIC")
#
# ------------------------------------------------------
# +++ PH cure model with time-varying covariates +++
# +++ [ Variable selection ] +++
# ------------------------------------------------------
# Sample size: 250
# Censoring proportion: 0.5
# Number of unique event times: 125
# Tied failure times: FALSE
# Penalty type: SCAD
# Selection criterion: AIC
#
# ------------------------------------------------------
# +++ Tuning parameters +++
# ------------------------------------------------------
# Cure (incidence) --- lambda: 0.07
# a: 3.7
#
# Survival (latency) - lambda: 0.07
# a: 3.7
#
# AIC = -136.5432
```

```
#
# ------------------------------------------------------
# +++ Cure (incidence) +++
# +++ [ Coefficients of selected covariates ] +++
# ------------------------------------------------------
# Estimate
# (Intercept) 0.872374
# x.1 -0.958260
# x.3 0.685916
#
# ------------------------------------------------------
# +++ Survival (latency) +++
# +++ [ Coefficients of selected covariates ] +++
# ------------------------------------------------------
# Estimate
# z.1 0.991754
# z.3 -1.008180
```
summary.PHcure *Summary method for PHcure.object*

# Description

Produces a summary of a fitted PH cure model

#### Usage

```
## S3 method for class 'PHcure'
summary(object, conf.int = c("basic","percentile"), conf.int.level = 0.95,...)
```
# Arguments

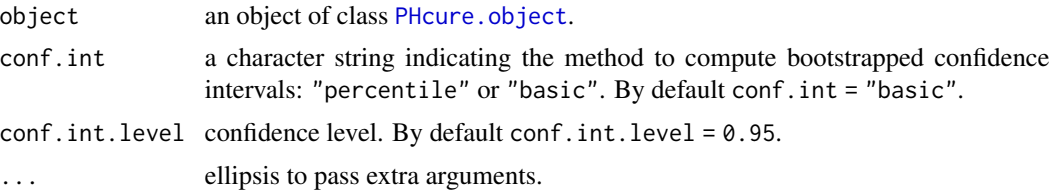

#### Value

An object of class summary.PHcure, a list including the following elements:

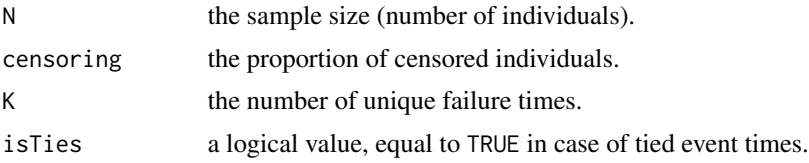

<span id="page-22-0"></span>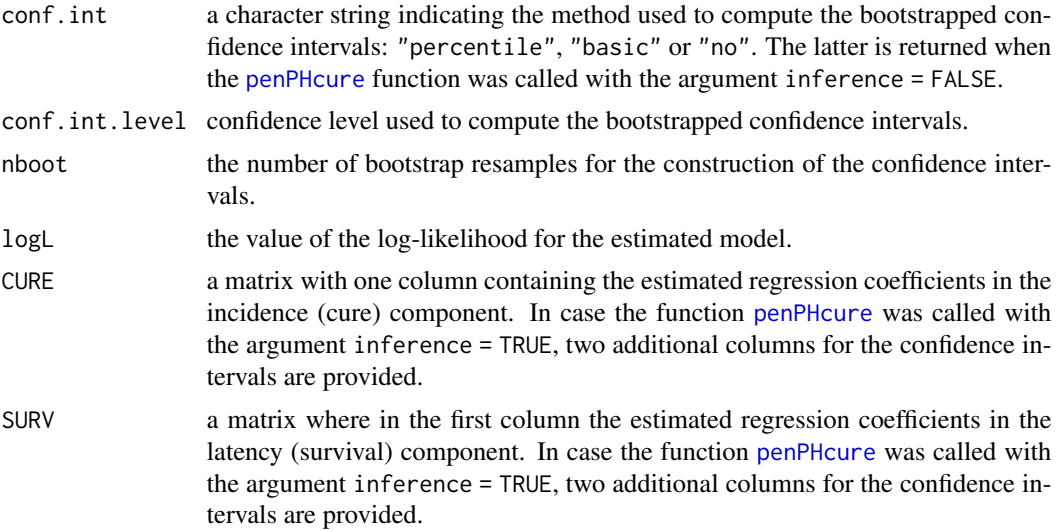

# Examples

```
# For reproducibility
set.seed(12)
# If you use R v3.6 or greater, uncomment the following line
# RNGkind(sample.kind="Rounding")
# Generate some data (for more details type ?penPHcure.simulate in your console)
data <- penPHcure.simulate(N=250)
# Fit standard cure model (without inference)
fit <- penPHcure(Surv(time = tstart,time2 = tstop,
                     event = status) \sim z.1 + z.2 + z.3 + z.4,
                cureform = \sim x.1 + x.2 + x.3 + x.4, data = data)
# Use the summary method to see the results
summary(fit)
#
# ------------------------------------------------------
# +++ PH cure model with time-varying covariates +++
# ------------------------------------------------------
# Sample size: 250
# Censoring proportion: 0.5
# Number of unique event times: 125
# Tied failure times: FALSE
#
# log-likelihood: 74.11
#
# ------------------------------------------------------
# +++ Cure (incidence) coefficients +++
# ------------------------------------------------------
# Estimate
# (Intercept) 0.889668
# x.1 -0.972653
```

```
# x.2 -0.051580# x.3 0.714611
# x.4 0.156169
#
# ------------------------------------------------------
# +++ Survival (latency) coefficients +++
# ------------------------------------------------------
# Estimate
# z.1 0.996444
# z.2 -0.048792
# z.3 -1.013562
# z.4 0.079422
# Fit standard cure model (with inference). nboot = 30 bootstrap resamples
# are used to compute the confidence intervals.
fit2 <- penPHcure(Surv(time = tstart,time2 = tstop,
                    event = status) \sim z.1 + z.2 + z.3 + z.4,
                cureform = \sim x.1 + x.2 + x.3 + x.4, data = data,
                inference = TRUE, print.details = FALSE, nboot = 30)# Use the summary method to see the results
summary(fit2)
#
# ------------------------------------------------------
# +++ PH cure model with time-varying covariates +++
# ------------------------------------------------------
# Sample size: 250
# Censoring proportion: 0.5
# Number of unique event times: 125
# Tied failure times: FALSE
#
# log-likelihood: 74.11
#
# ------------------------------------------------------
# +++ Cure (incidence) coefficient estimates +++
# +++ and 95% confidence intervals * +++
# ------------------------------------------------------
# Estimate 2.5% 97.5%
# (Intercept) 0.889668 0.455975 1.092495
# x.1 -0.972653 -1.414194 -0.503824
# x.2 -0.051580 -0.557843 0.304632
# x.3 0.714611 0.206211 1.081819
# x.4 0.156169 -0.011555 0.464841
#
# ------------------------------------------------------
# +++ Survival (latency) coefficient estimates +++
# +++ and 95% confidence intervals * +++
# ------------------------------------------------------
# Estimate 2.5% 97.5%
# z.1 0.996444 0.750321 1.130650
# z.2 -0.048792 -0.204435 0.073196
# z.3 -1.013562 -1.127882 -0.780339
# z.4 0.079422 -0.100677 0.193522
#
```

```
# ------------------------------------------------------
# * Confidence intervals computed by the basic
# bootstrap method, with 30 replications.
# ------------------------------------------------------
# By default, confidence intervals are computed by the basic bootstrap method.
# Otherwise, the user can specify the percentile bootstrap method.
summary(fit2,conf.int = "percentile")
#
# ------------------------------------------------------
# +++ PH cure model with time-varying covariates +++
# ------------------------------------------------------
# Sample size: 250
# Censoring proportion: 0.5
# Number of unique event times: 125
# Tied failure times: FALSE
#
# log-likelihood: 74.11
#
# ------------------------------------------------------
# +++ Cure (incidence) coefficient estimates +++
# +++ and 95% confidence intervals * +++
# ------------------------------------------------------
# Estimate 2.5% 97.5%
# (Intercept) 0.889668 0.686842 1.323362
# x.1 -0.972653 -1.441483 -0.531112# x.2 -0.051580 -0.407791 0.454684
# x.3 0.714611 0.347404 1.223011
# x.4 0.156169 -0.152503 0.323893
#
# ------------------------------------------------------
# +++ Survival (latency) coefficient estimates +++
# +++ and 95% confidence intervals * +++
# ------------------------------------------------------
# Estimate 2.5% 97.5%
# z.1 0.996444 0.862238 1.242567
# z.2 -0.048792 -0.170779 0.106852
# z.3 -1.013562 -1.246785 -0.899242
# z.4 0.079422 -0.034678 0.259521
#
# ------------------------------------------------------
# * Confidence intervals computed by the percentile
# bootstrap method, with 30 replications.
# ------------------------------------------------------
# By default, a 95% confidence level is used. Otherwise, the user can specify
# another confidence level: e.g. 90%.
summary(fit2, conf.int.level = 0.90)
#
# ------------------------------------------------------
# +++ PH cure model with time-varying covariates +++
# ------------------------------------------------------
# Sample size: 250
```

```
# Censoring proportion: 0.5
# Number of unique event times: 125
# Tied failure times: FALSE
#
# log-likelihood: 74.11
#
# ------------------------------------------------------
# +++ Cure (incidence) coefficient estimates +++
# +++ and 90% confidence intervals * +++
# ------------------------------------------------------
# Estimate 5% 95%
# (Intercept) 0.889668 0.467864 1.074423
# x.1 -0.972653 -1.397088 -0.618265
# x.2 -0.051580 -0.527389 0.249460
# x.3 0.714611 0.314140 1.028425
# x.4 0.156169 0.033802 0.436361
#
# ------------------------------------------------------
# +++ Survival (latency) coefficient estimates +++
# +++ and 90% confidence intervals * +++
# ------------------------------------------------------
# Estimate 5% 95%
# z.1 0.996444 0.767937 1.125745
# z.2 -0.048792 -0.158821 0.050965
# z.3 -1.013562 -1.120989 -0.800606
# z.4 0.079422 -0.086063 0.180392
#
# ------------------------------------------------------
# * Confidence intervals computed by the basic
# bootstrap method, with 30 replications.
# ------------------------------------------------------
```
# <span id="page-26-0"></span>Index

∗Topic datasets cpRossi, [3](#page-2-0)

cpRossi, [3](#page-2-0)

penPHcure, *[2,](#page-1-0) [3](#page-2-0)*, [4,](#page-3-0) *[8,](#page-7-0) [9](#page-8-0)*, *[14–](#page-13-0)[18](#page-17-0)*, *[20](#page-19-0)*, *[23](#page-22-0)* penPHcure-package, [2](#page-1-0) penPHcure.object, *[7](#page-6-0)*, [8,](#page-7-0) *[19](#page-18-0)* penPHcure.simulate, *[3](#page-2-0)*, [10](#page-9-0) PHcure.object, *[7](#page-6-0)*, [14,](#page-13-0) *[16](#page-15-0)*, *[18](#page-17-0)*, *[22](#page-21-0)* predict.penPHcure, [15](#page-14-0) predict.PHcure, [17](#page-16-0)

summary.penPHcure, [19](#page-18-0) summary.PHcure, [22](#page-21-0)